# **HI\_PopUpMenu\_SetColors**

## Function %HI\_PopUpMenu\_SetColors

#### **Declaration**

#### **Function** Function **%HI\_PopUpMenu\_SetColors** sets the popup menu colors.

%HI\_PopUpMenu\_SetColors( INT in \_itemBackColor, INT in \_selectedItemBackColor, INT in \_textColor, INT in \_separatorColor )

#### **Parameters**

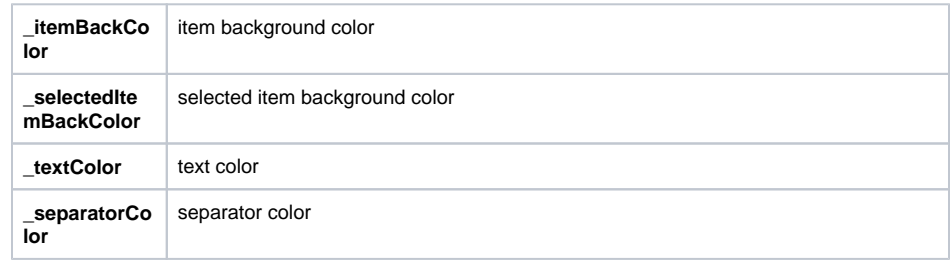

### **Related pages:**

[Active picture manipulation functions](https://doc.ipesoft.com/display/D2DOCV22EN/Active+Picture+Manipulation+Functions) [Picture local variables](https://doc.ipesoft.com/pages/viewpage.action?pageId=84363997) [Function arguments - types](https://doc.ipesoft.com/display/D2DOCV22EN/Function+arguments+-+types)